$<<$ C $>>$ 

 $<<$ C $>$ 

- 13 ISBN 9787512300439
- 10 ISBN 7512300433

出版时间:2010-2

页数:229

PDF

更多资源请访问:http://www.tushu007.com

### $<<$ C $>>$

# "C语言程序设计"课程的核心思想就是通过学习编程技术的过程,培养读者算法设计能力以及

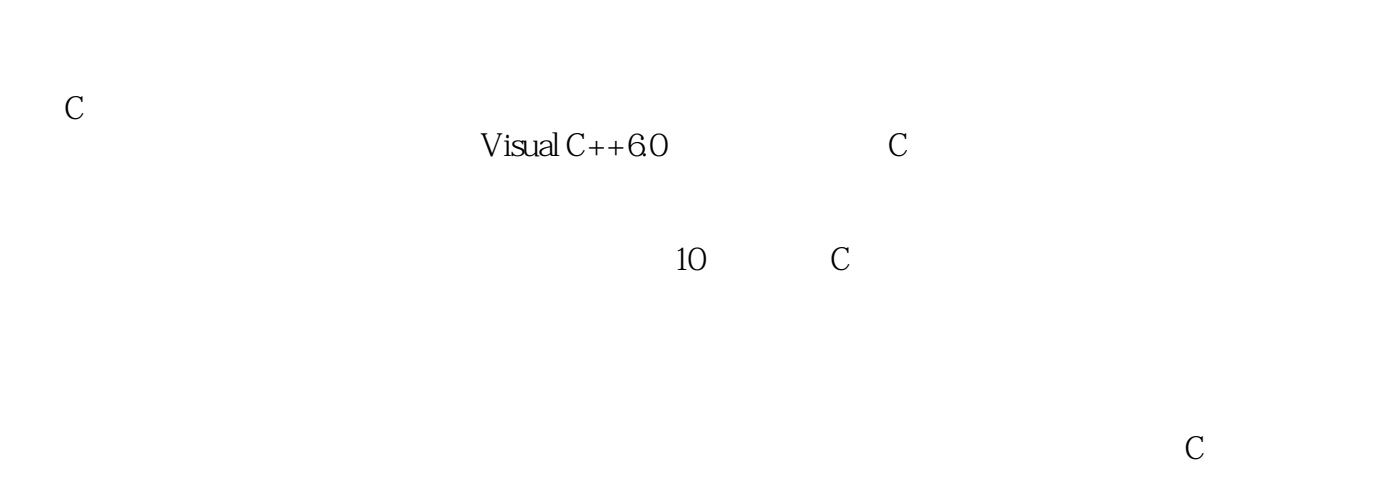

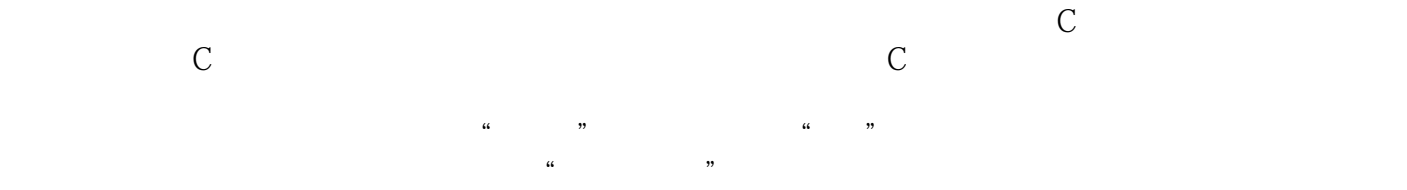

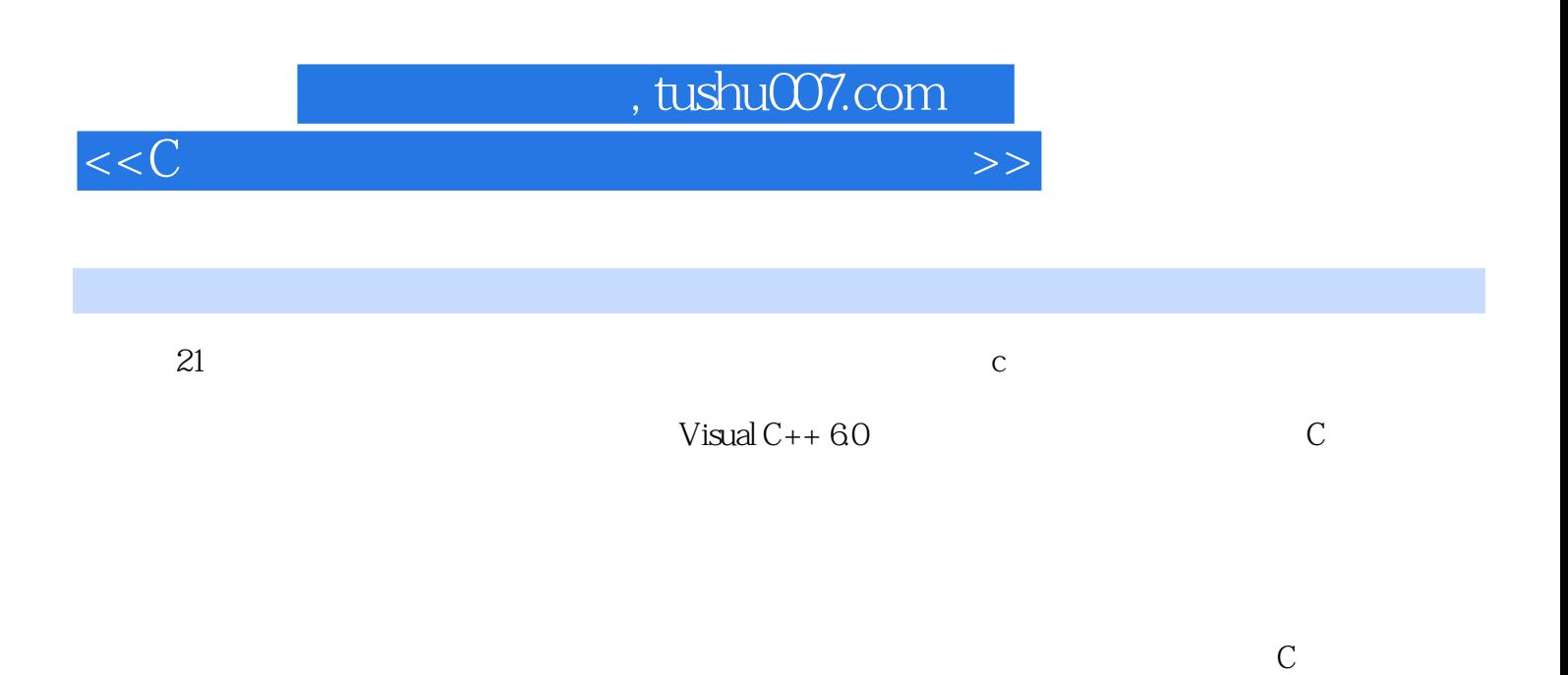

本书作为C语言程序设计精品课程配套教材,不仅可作为普通高校本、专科学生C语言程序设计的配

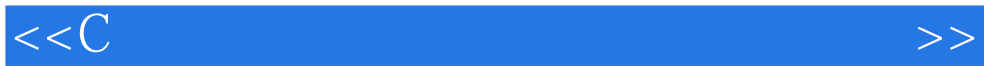

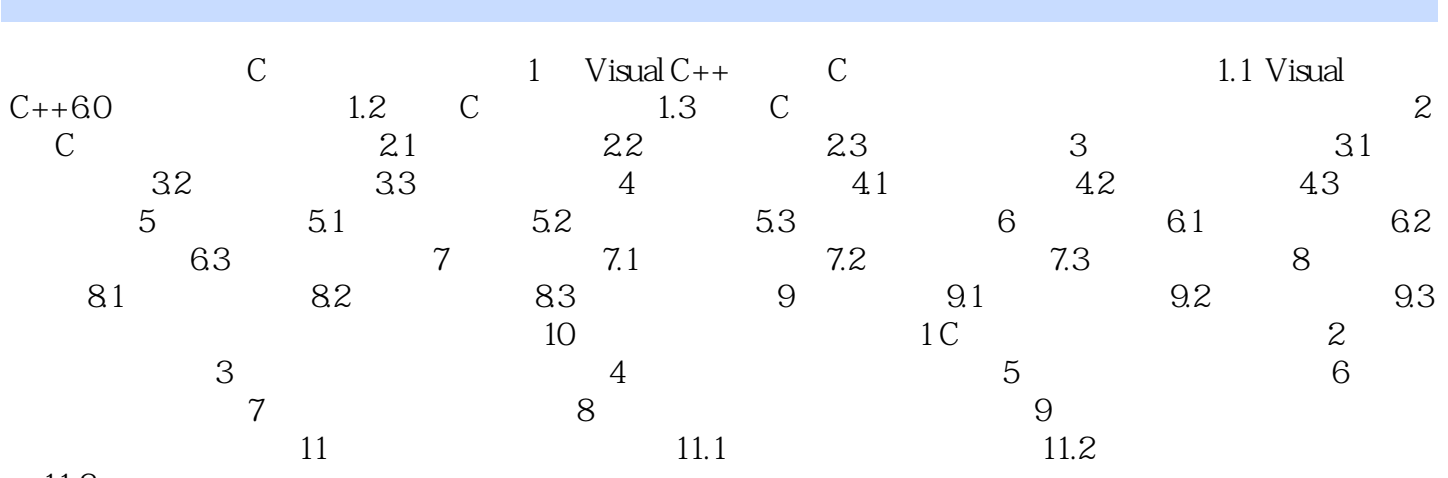

11.3

 $<<$ C $>$ 

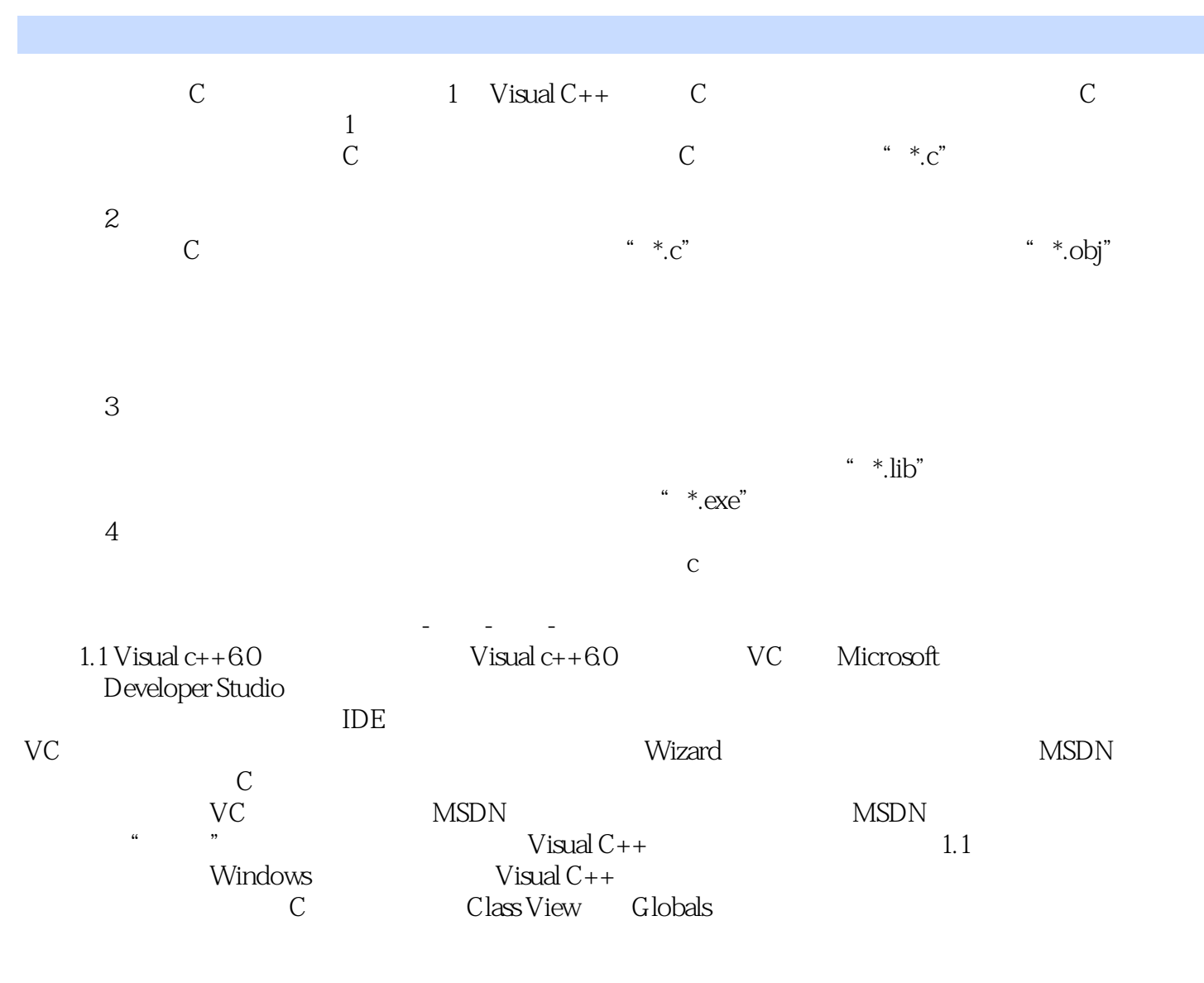

 $VC$ 

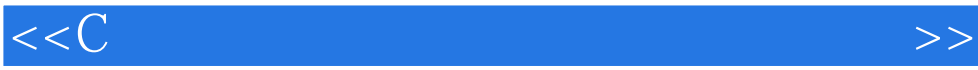

本站所提供下载的PDF图书仅提供预览和简介,请支持正版图书。

更多资源请访问:http://www.tushu007.com